# King Saud University College of Computer & Information Science CSC113 - Computer Programming II Lab08: Exception Handling

\_\_\_\_\_

## **Submission rules:**

- The project name must be: Lab08\_ID\_FirstName\_LastName.zip. For example: Lab08\_123456789\_Marwan\_Almaymoni.zip
- Use the default package.
- The due date is Wednesday 18/11/2020 11:59 PM via lms.ksu.edu.sa
- Email submissions will not be accepted.

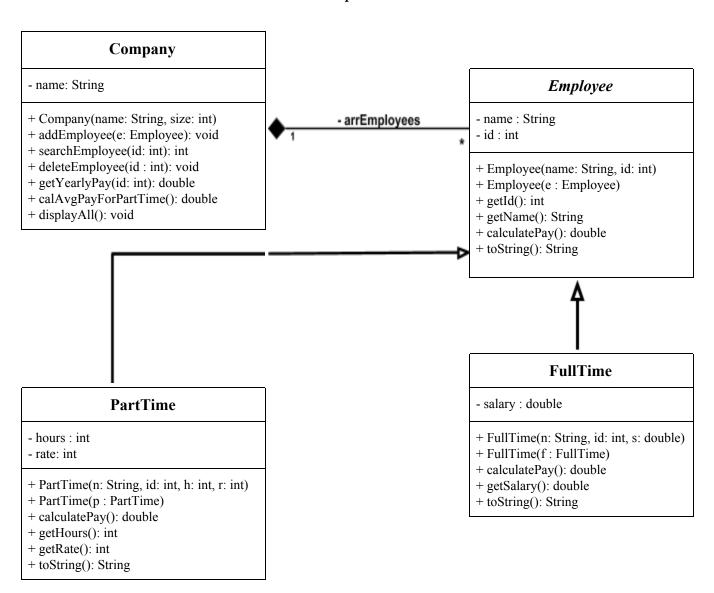

### Abstract Class *Employee*:

- Attributes:
  - **name**: name of the employee.
  - id: employee Id number.
- Methods:
  - + Employee(name: String, id: int): *throws an exception*(IllegalArgumentException) if the passed id is less than 1.
  - + Employee(e : Employee)
  - + calculatePay()
  - + getName()
  - + getId()
  - + toString(): returns the employee information.

<ID>: <Name>

#### Class **PartTime**:

- Attributes:
  - **hours**: number of weekly hours the employee works.
  - rate: pay rate for each hour.
- Methods:
  - + PartTime(name: String, id: int, hours: int, rate: int): *throws an exception* (IllegalArgumentException) if the passed hours or rate is less than 0.
  - + PartTime(p : PartTime)
  - + calculatePay(): calculate and return the monthly pay for the part time employee as follows:
    - ➤ Monthly pay = number of hours each week \* 4 \* rate
  - + getRate()
  - + getHours()
  - + toString(): returns the part-time employee information

<ID>: <Name>, Weekly Hours: <Hours>, Pay Rate: <Rate>, Pay: <calculatePay()>

#### Class FullTime:

- Attributes:
  - **salary**: Employee monthly salary
- Methods:

- + FullTime(name: String, id: int, salary: double): *throws an exception* (IllegalArgumentException) if the passed salary is less than 0.
- + FullTime(f: FullTime)
- + calculatePay() calculate and return the monthly pay for the part time employee as follows:
  - ➤ Monthly pay = the salary after 9% deduction for social insurance.
- + getSalary()
- + toString(): returns the full-time employee information

<ID>: <Name>, Salary: <Salary>, Pay: <calculatePay()>

## Class Company:

• Attributes:

- **name**: company name

- Methods:
  - + Company(name: String, size: int): *throws an exception* when the array is created with a negative size. (NegativeArraySizeException)
  - + addEmployee(e: Employee): add new employee to the company. The method *throws an exception* (IllegalStateException) when trying to add while the array is full. It uses the method (searchEmployee(id: int)) to check if the id exists in the company, if it exists, it *throws an exception* (IllegalArgumentException).
  - + searchEmployee(id: int): search for the employee in the company and return the index, if the id doesn't exist return -1
  - + deleteEmployee(id: int): uses the method (searchEmployee(id: int)), then deletes the employee in the returned index. The method *throws an exception* (IndexOutOfBoundException) when trying to delete non-existent employee.
  - + getYearlyPay(id: int): gets yearly pay for the employee. The method <u>throws</u> <u>an exception</u> (IndexOutOfBoundException) if the employee doesn't exist.
  - + calAvgPayForPartTime(): calculates the average pay for all the part-time employees. The method *throws an exception* (ArithmeticException) when there are no part-time employees in the company (divide by zero).
  - + displayAll(): display all the employees information using toString().

Implement the previous classes, in addition to a main method to test the classes.